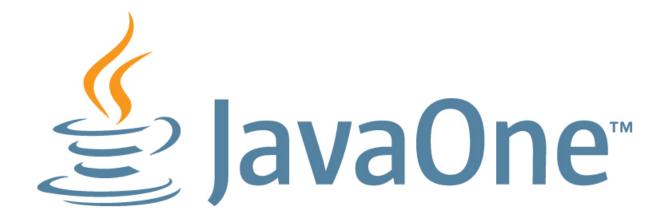

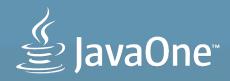

# Java Caching: State of the Union

Brian Oliver | Oracle Corporation Greg Luck | Terracotta

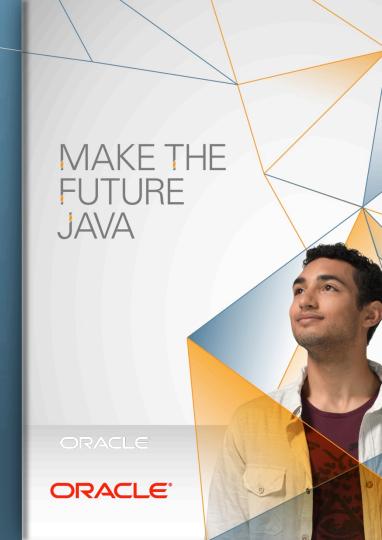

## **Program Agenda**

- Java Caching (JCache), JSR-107 and Caching
- JCache: More than your average Cache!
- JCache: By Example
- Available Implementations?

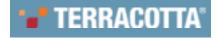

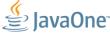

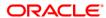

The following is intended to outline our general product direction. It is intended for information purposes only, and may not be incorporated into any contract. It is not a commitment to deliver any material, code, or functionality, and should not be relied upon in making purchasing decisions. The development, release, and timing of any features or functionality described for Oracle's products remains at the sole discretion of Oracle.

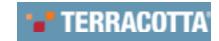

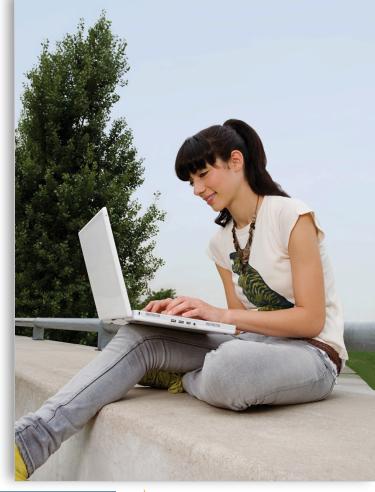

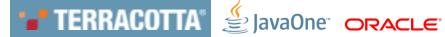

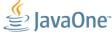

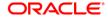

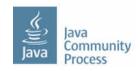

#### What?

- Java Caching (JCache) is an effort to standardize Caching for the Java Platform\*
- A common mechanism to create, access, update and remove information from Caches

#### How?

- JSR-107: Java Caching Specification (JCache)
- Java Community Process (JCP) 2.9

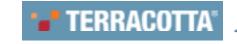

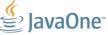

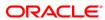

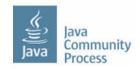

#### Why?

- Standardize! Standardize!
  - Core Caching Concepts
  - Core Caching API
- Provide application portability between Caching solutions
  - Big & Small, Open & Commercial
- Caching is ubiquitous!

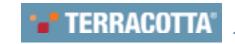

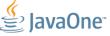

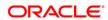

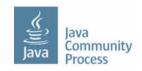

#### Who?

- Joint Specification (LEADS)
  - Greg Luck
  - Brian Oliver (Oracle Corporation)
- Expert Group (EG)
  - 10+ companies
  - 8+ individuals

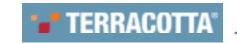

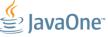

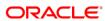

When? (A Proposed Timetable)

| Deliverable                                                                      | Start                          | Finish                          |
|----------------------------------------------------------------------------------|--------------------------------|---------------------------------|
| Public Review Ballot ✔                                                           | 27 <sup>th</sup> August 2013   | 9 <sup>th</sup> September 2013  |
| Proposed Final Draft                                                             |                                | 30 <sup>th</sup> September 2013 |
| Completion of Reference Implementation (RI) & Technology Compatibility Kit (TCK) |                                | 31st October 2013               |
| Appeal Ballot (7 days)                                                           | 31st October 2013              | 7 <sup>th</sup> November 2013   |
| Updated Deliverables                                                             | 7 <sup>th</sup> November 2013  | 14 <sup>th</sup> November 2013  |
| Final Approval Ballot                                                            | 14 <sup>th</sup> November 2013 | 28 <sup>th</sup> November 2013  |
| Final Release                                                                    | 28 <sup>th</sup> November 2013 | 12 <sup>th</sup> December 2013  |

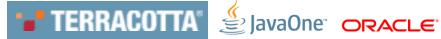

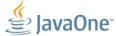

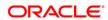

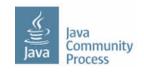

#### Which Platform?

| JCache Deliverable                 | Target Platform    |
|------------------------------------|--------------------|
| Specification (SPEC)               | Java 6+ (SE or EE) |
| Reference Implementation (RI)      | Java 7+ (SE or EE) |
| Technology Compatibility Kit (TCK) | Java 7+ (SE or EE) |
| Demos and Samples                  | Java 7+ (SE or EE) |

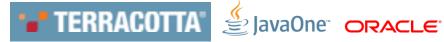

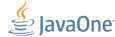

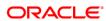

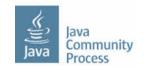

#### **Project Hosting**

- JCP Project:
  - http://jcp.org/en/jsr/detail?id=107
- Source Code:
  - https://github.com/jsr107
- Forum:
  - https://groups.google.com/forum/?fromgroups#!forum/jsr107

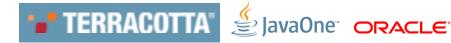

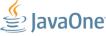

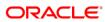

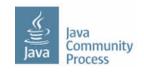

#### How to get it.

Apache Maven: (via Maven Central Repository)

```
<dependency>
  <groupId>javax.cache</groupId>
   <artifactId>cache-api</artifactId>
   <version>0.10</version>
</dependency>
```

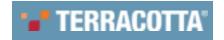

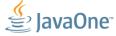

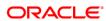

## **Caches and Caching**

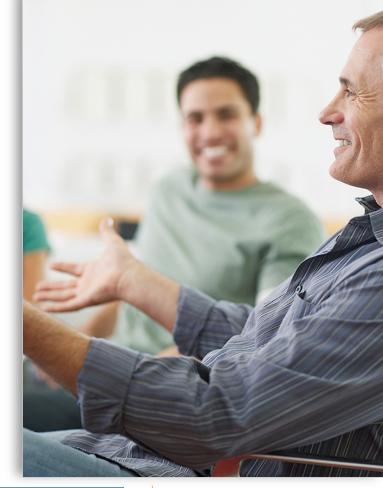

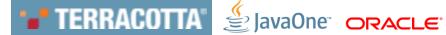

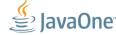

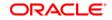

## **Caches and Caching**

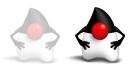

 Cache: A high-performance, low-latency data-structure\* in which an application places a temporary copy of information that is likely to be used more than once

#### • When To Use Caches?

- When applications use the same data more than once
- When <u>cost</u> (time / resources) <u>of making an initial copy is less</u> than fetching or producing the data again or when faster to request from a Cache

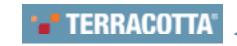

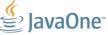

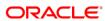

## **Caches and Caching**

#### Implications?

- Caching is not a cure all!
- Developers must know the costs (time and resources) to determine Cache effectiveness

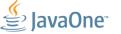

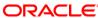

## Caches and Caching: Maps v's Cache APIs

#### Maps

- Key-Value Based API
- Supports Atomic Updates
- Entries Don't Expire
- Entries Aren't Evicted
- Entries Stored On-Heap

#### **Caches**

- Key-Value Based API
- Supports Atomic Updates
- Entries May Expire
- Entries May Be Evicted
- Entries Stored Anywhere (i.e.: topologies)
- Support Integration (through Loaders / Writers)
- Support Listeners (observer pattern)
- Entry Processors
- Statistics

#### Caches are not Maps!

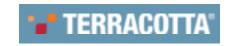

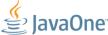

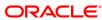

## JCache: More than your average Cache!

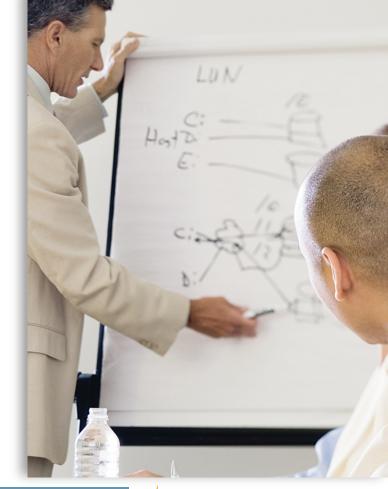

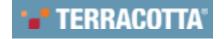

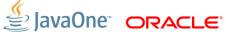

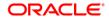

#### **JCache: Features**

- java.util.ConcurrentMap like API
- Atomic Operations
- Lock-Free
- Read-Through / Write-Through Integration Support
- Cache Event Listeners
- Fully Generic API = type-safety
- Statistics
- Annotations (for frameworks and containers)
- Store-By-Value semantics (optional store-by-reference)

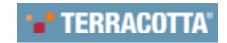

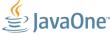

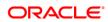

#### **JCache: Features**

- Topology Agnostic
  - Topologies not defined or restricted by the specification
- Efficiently supports:
  - "local" in-memory Caching and
  - "distributed" server-based Caching

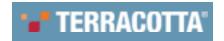

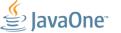

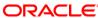

## JCache: G'day World

```
// acquire a previously configured cache
Cache<Integer, String> cache =
    Caching.getCache("my-cache", Integer.class, String.class);
// put something in the cache
cache.put(123, "G'day World");
// get something from the cache
String message = cache.get(123);
```

## **API In Depth**

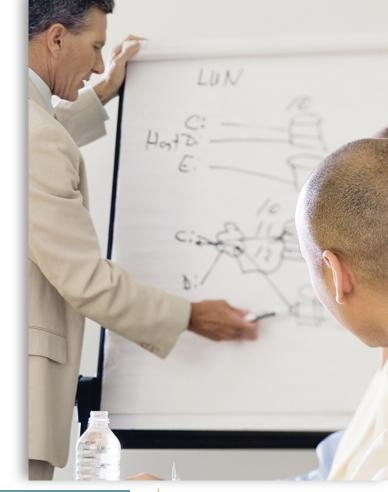

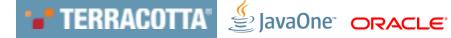

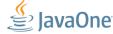

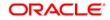

(does not extend Map!)

```
public interface Cache<K, V>
    extends Iterable<Cache.Entry<K, V>> {
    V get(K key);
    Map<K, V> getAll(Set<? extends K> keys);
    boolean containsKey(K key);
    void loadAll(Set<? extends K> keys,
                 CompletionListener 1);
```

. . .

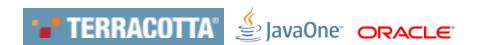

```
void put(K key, V value);
V getAndPut(K key, V value);
void putAll(Map<? extends K, ? extends V> map);
boolean putIfAbsent(K key, V value);

boolean remove(K key);
boolean remove(K key, V oldValue);
V getAndRemove(K key);
```

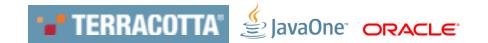

```
boolean replace (K key, V oldValue, V newValue);
boolean replace (K key, V value);
V getAndReplace (K key, V value);
void removeAll(Set<? extends K> keys);
void removeAll();
void clear();
Configuration<K, V> getConfiguration();
```

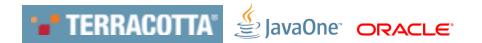

```
void registerListener(
    CacheEntryListenerConfiguration<K, V> config);

void unregisterListener(
    CacheEntryListenerConfiguration<K, V> config);
```

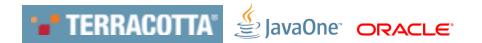

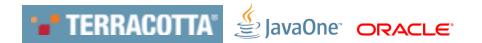

```
String getName();
CacheManager getCacheManager();
```

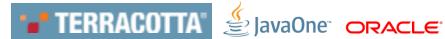

## **JCache: Cache Managers**

javax.cache.CacheManager

- Establishes, configures, manages and owns named Caches
  - Caches may be pre-define or dynamically created at runtime
- Provides Cache infrastructure and resources
- Provides Cache "scoping" (say in a Cluster)
- Provides Cache ClassLoaders (important for store-by-value)
- Provides Cache lifecycle management

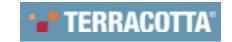

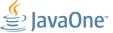

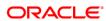

## JCache: G'day World

(via a Cache Manager)

```
// acquire the default CacheManager
CacheManager manager = Caching.getCacheManager();
// acquire a previously configured cache (via CacheManager)
Cache<Integer, String> cache =
   manager.getCache("my-cache", Integer.class, String.class);
// put something in the cache
cache.put(123, "G'day World");
// get something from the cache
String message = cache.get(123);
```

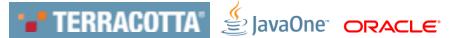

#### **JCache: Runtime Structure**

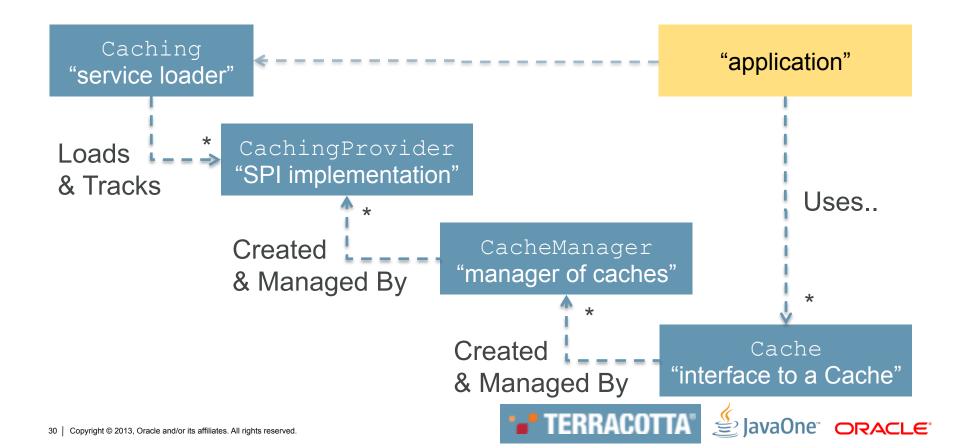

## JCache: Gudday World

(using programmatic configuration – fluent style)

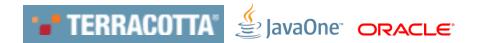

## JCache: Gudday World

(using programmatic configuration – fluent style)

```
// acquire the default CacheManager
CacheManager manager = Caching.getCacheManager();
// create cache with a custom configuration
Cache<Integer, String> cache =
    manager.createCache("my-cache", config);
// and perhaps later just...
Cache<Integer, String> cache =
    manager.getCache("my-cache", Integer.class, String.class);
```

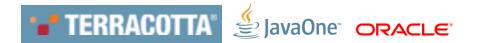

## **Entry Processors**

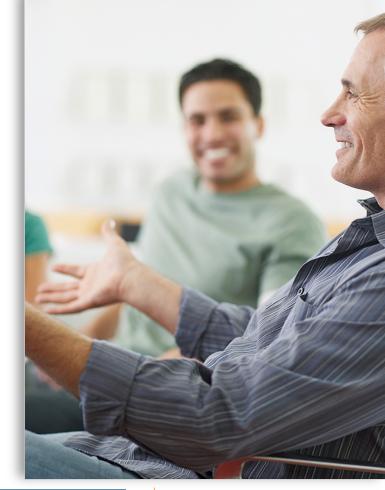

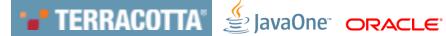

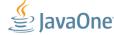

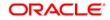

(custom atomic operations for everyone!)

```
// acquire a cache
Cache<String, Integer> cache =
    manager.getCache("my-cache", String.class, Integer.class);

// increment a cached value by 42, returning the old value
int value = cache.invoke("key", new IncrementProcessor<>(), 42);
```

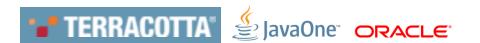

(custom atomic operations for everyone)

```
public class IncrementProcessor<K>
    implements EntryProcessor<K, Integer, Integer>, Serializable {
    Coverride
    public Integer process(MutableEntry<K, Integer> entry, Object... arguments) {
        if (entry.exists()) {
            int amount = arguments.length == 0 ? 1 : (Integer)arguments[0];
            int current = entry.getValue();
            entry.setValue(count + amount);
            return current;
        } else {
            throw new IllegalStateException("no entry exists");
```

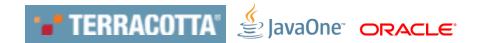

(custom atomic operations!)

Eliminate Round-Trips! (in distributed systems)

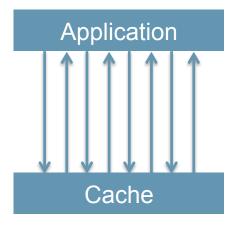

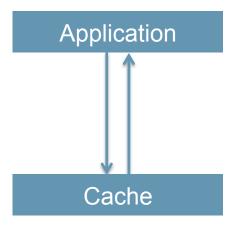

- Enable development of a Lock-Free API! (simplifies applications)
- \*May need to be Serializable (in distributed systems)

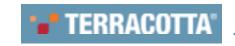

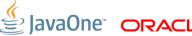

#### Which is better?

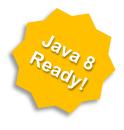

```
// using an entry processor?
int value = cache.invoke("key", new IncrementProcessor<>(), 42);
// using a lock based API?
cache.lock("key");
int current = cache.get("key");
cache.put("key", current + 42);
cache.unlock("key");
```

#### **Annotations**

- JSR107 introduces a standardized set of caching annotations, which do method level caching interception on annotated classes running in dependency injection containers.
- Caching annotations are becoming increasingly popular:
  - Ehcache Annotations for Spring
  - Spring 3's caching annotations.
- JSR107 Annotations will be added to:
  - Java EE 8
  - Spring 4 (2014)

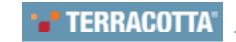

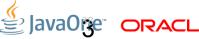

## **Annotation Operations**

• The JSR107 annotations cover the most common cache operations:

- @CacheResult
- @CachePut
- @CacheRemove
- @CacheRemoveAll

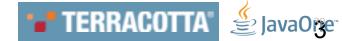

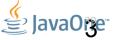

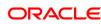

## Fully Annotated Class Example

```
@CacheDefaults(cacheName = "blogManager")
public class BlogManager {
    @CacheResult
   public Blog getBlogEntry(String title) {...}
    @CacheRemove
    public void removeBlogEntry(String title) {...}
    @CacheRemoveAll
    public void removeAllBlogs() {...}
    @CachePut
   public void createEntry(@CacheKey String title, @CacheValue Blog blog) {...}
    @CacheResult
    public Blog getEntryCached(String randomArg, @CacheKey String title){...}
```

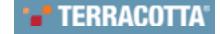

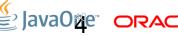

## **Specific Overrides**

```
public class DomainDao {
  @CachePut(cacheName="domainCache")
  public void updateDomain(String domainId,
     @CacheKey int index,
     @CacheValue Domain domain) {
```

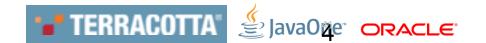

### **Announcements**

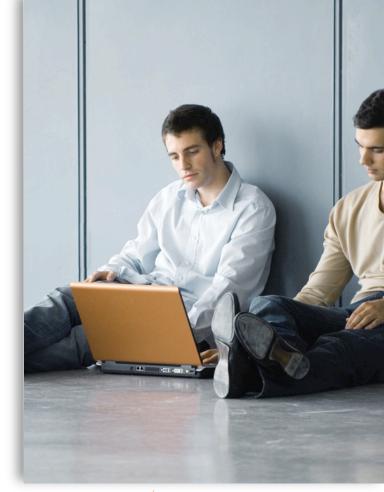

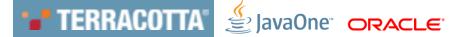

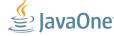

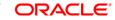

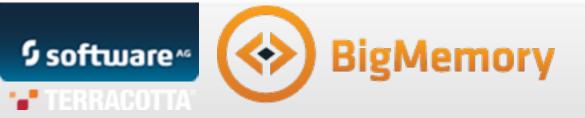

# Fully Compliant JCache early 2014.

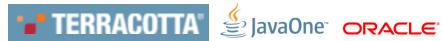

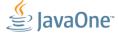

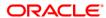

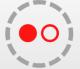

# Oracle Coherence

## **Fully Compliant JCACHE in 2014**

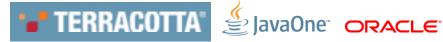

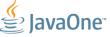

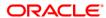

# MAKE THE FUTURE JAVA

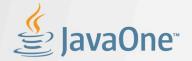

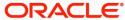

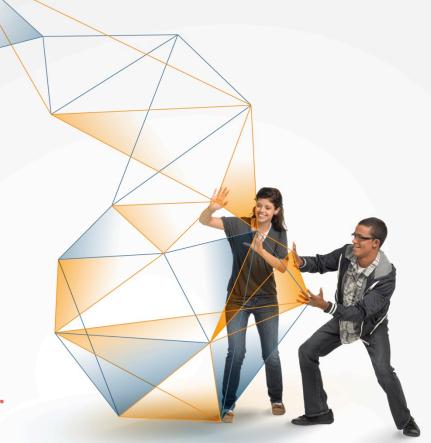

The preceding is intended to outline our general product direction. It is intended for information purposes only, and may not be incorporated into any contract. It is not a commitment to deliver any material, code, or functionality, and should not be relied upon in making purchasing decisions. The development, release, and timing of any features or functionality described for Oracle's products remains at the sole discretion of Oracle.

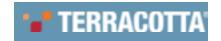

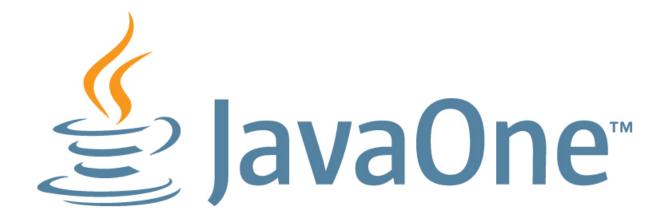